## eVidyalaya Half Yearly Report

Department of School & Mass Education, Govt. of Odisha

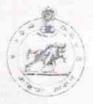

| School Name:                | BIJAYAPALLI GOVT. HIGH SCHOO        | L(SSD)             |
|-----------------------------|-------------------------------------|--------------------|
| U_DISE:<br>21010407502      | District : BARGARH                  | Block :<br>BARPALI |
| Report Create Date: 00      | 00-00-00 00 00:00 (30627)           |                    |
|                             |                                     |                    |
|                             | general_info                        |                    |
| » Half Yearly Report No     |                                     | 8                  |
| » Half Yearly Phase         |                                     | 1                  |
| » Implementing Partner      |                                     | IL&FS ETS          |
| » Half Yearly Period from   |                                     | 10/2/2017          |
| » Half Yearly Period till   |                                     | 4/1/2018           |
| School Coordinator Name     |                                     | GURUDEV            |
|                             |                                     | PRADHAN            |
|                             | Leaves taken for the followin       |                    |
| » Leave Month 1             |                                     | October            |
| » Leave Days1               |                                     | 0                  |
| » Leave Month 2             |                                     | November           |
| Leave Days2                 |                                     | 0                  |
| » Leave Month 3             |                                     | December           |
| » Leave Days3               |                                     | 0                  |
| » Leave Month 4             |                                     | January            |
| » Leave Days4               |                                     | 0                  |
| » Leave Month 5             |                                     | February           |
| » Leave Days5               |                                     | 0                  |
| » Leave Month 6             |                                     | March              |
| » Leave Days6               |                                     | 0                  |
| » Leave Month 7             |                                     | April              |
| » Leave Days7               |                                     | 0                  |
|                             | Equipment Downtime De               | tails              |
| » Equipment are             | Yes                                 |                    |
| » Downtime > 4 Working Days |                                     | No                 |
| » Action after 4            | working days are over for Equipment |                    |
|                             | Training Details                    |                    |
| » Refresher trai            | Yes                                 |                    |
| » Refresher trai            | 01/11/2018                          |                    |
| » If No Date for            | next month                          |                    |
|                             | Educational content Det             | ails               |

| » e Content installed?                                                                                                    | Yes                                                        |
|----------------------------------------------------------------------------------------------------|------------------------------------------------------------|
| » SMART Content with Educational software?                                                                                                    | Yes                                                        |
| » Stylus/ Pens                                                                                                    | Yes                                                        |
| » USB Cable                                                                                                    | Yes                                                        |
| » Software CDs                                                                                                    | Yes                                                        |
| » User manual                                                                                                    | Yes                                                        |
| Recurring Service Details                                                                                                    |                                                            |
| » Register Type (Faulty/Stock/Other Register)                                                                                                    | YES                                                        |
| » Register Quantity Consumed                                                                                                    | 1                                                          |
| » Blank Sheet of A4 Size                                                                                                    | Yes                                                        |
| » A4 Blank Sheet Quantity Consumed                                                                                                    | 2350                                                       |
| » Cartridge                                                                                                    | Yes                                                        |
| » Cartridge Quantity Consumed                                                                                                    | 1                                                          |
| » USB Drives                                                                                                    | Yes                                                        |
| » USB Drives Quantity Consumed                                                                                                    | 1                                                          |
| » Blank DVDs Rewritable                                                                                                    | Yes                                                        |
| » Blank DVD-RW Quantity Consumed                                                                                                    | 25                                                         |
| » White Board Marker with Duster                                                                                                    | Yes                                                        |
| » Quantity Consumed                                                                                                    | 6                                                          |
| » Electricity bill                                                                                                    | Yes                                                        |
| » Internet connectivity                                                                                                    | Yes                                                        |
| » Reason for Unavailablity                                                                                                    |                                                            |
| Electrical Meter Reading and Generator                                                                                                    | Meter Reading                                              |
| » Generator meter reading                                                                                                    | 2548                                                       |
| » Electrical meter reading                                                                                                    | 4831                                                       |
| Equipment replacement deta                                                                                                    | ails                                                       |
| » Replacement of any Equipment by Agency                                                                                                    |                                                            |
| " replacement of any Equipment by Agency                                                                                                    | No                                                         |
| The state of the state of the s | No                                                         |
| » Name of the Equipment  Theft/Damaged Equipmen                                                                                                    |                                                            |
| » Name of the Equipment                                                                                                    |                                                            |
| » Name of the Equipment  Theft/Damaged Equipmen                                                                                                    | t                                                          |
| » Name of the Equipment  Theft/Damaged Equipmen  » Equipment theft/damage                                                                                                    | t                                                          |
| » Name of the Equipment  Theft/Damaged Equipmen  » Equipment theft/damage  » If Yes; Name the Equipment                                                                                                    | t                                                          |
| » Name of the Equipment  Theft/Damaged Equipmen  » Equipment theft/damage  » If Yes; Name the Equipment  Lab Utilization details                                                                                                    | t No                                                       |
| » Name of the Equipment  Theft/Damaged Equipmen  » Equipment theft/damage  » If Yes; Name the Equipment  Lab Utilization details  » No. of 9th Class students                                                                                                    | t No 58                                                    |
| » Name of the Equipment  Theft/Damaged Equipmen  » Equipment theft/damage  » If Yes; Name the Equipment  Lab Utilization details  » No. of 9th Class students  » 9th Class students attending ICT labs                                                                                                    | 58<br>58                                                   |
| » Name of the Equipment  Theft/Damaged Equipmen  » Equipment theft/damage  » If Yes; Name the Equipment  Lab Utilization details  » No. of 9th Class students  » 9th Class students attending ICT labs  » No. of 10th Class students  » 10th Class students attending ICT labs                                                                                                    | 58<br>58<br>58<br>42<br>42                                 |
| » Name of the Equipment  Theft/Damaged Equipmen  » Equipment theft/damage  » If Yes; Name the Equipment  Lab Utilization details  » No. of 9th Class students  » 9th Class students attending ICT labs  » No. of 10th Class students                                                                                                    | t No See See See See See See See See See Se                |
| » Name of the Equipment  Theft/Damaged Equipmen  » Equipment theft/damage  » If Yes; Name the Equipment  Lab Utilization details  » No. of 9th Class students  » 9th Class students attending ICT labs  » No. of 10th Class students  » 10th Class students attending ICT labs  No. of hours for the following month lab h                                                                                                    | 58<br>58<br>58<br>42<br>42                                 |
| "Name of the Equipment  Theft/Damaged Equipmen  "Equipment theft/damage  "If Yes; Name the Equipment  Lab Utilization details  "No. of 9th Class students  "9th Class students attending ICT labs  "No. of 10th Class students  "10th Class students attending ICT labs  No. of hours for the following month lab h  "Month-1                                                                                                    | t No  58 58 42 42 42 as been utilized  October 55          |
| » Name of the Equipment  Theft/Damaged Equipmen  » Equipment theft/damage  » If Yes; Name the Equipment  Lab Utilization details  » No. of 9th Class students  » 9th Class students attending ICT labs  » No. of 10th Class students  » 10th Class students attending ICT labs  No. of hours for the following month lab h  » Month-1  » Hours1                                                                                                    | t No  58 58 42 42 42 as been utilized October              |
| "Name of the Equipment  Theft/Damaged Equipmen  "Equipment theft/damage  "If Yes; Name the Equipment  Lab Utilization details  "No. of 9th Class students  "9th Class students attending ICT labs  "No. of 10th Class students  "10th Class students attending ICT labs  No. of hours for the following month lab h  "Month-1  "Hours1  "Month-2                                                                                                    | t No  58 58 42 42 42 as been utilized  October 55 November |

| Month-4                                 | January  |
|-----------------------------------------|----------|
| Hours4                                  | 64       |
| Month-5                                 | February |
| Hours5                                  | 48       |
| Month-6                                 | March    |
| Hours6                                  | 63       |
| Month-7                                 | April    |
| Hours7                                  | 0        |
| Server & Node Downtime details          |          |
| Server Downtime Complaint logged date1  |          |
| Server Downtime Complaint Closure date1 |          |
| Server Downtime Complaint logged date2  |          |
| Server Downtime Complaint Closure date2 |          |
| Server Downtime Complaint logged date3  |          |
| Server Downtime Complaint Closure date3 |          |
| No. of Non-working days in between      | 0        |
| No. of working days in downtime         | 0        |
| Stand alone PC downtime details         |          |
| PC downtime Complaint logged date1      |          |
| PC downtime Complaint Closure date1     |          |
| PC downtime Complaint logged date2      |          |
| PC downtime Complaint Closure date2     |          |
| PC downtime Complaint logged date3      |          |
| PC downtime Complaint Closure date3     |          |
| No. of Non-working days in between      | 0        |
| No. of working days in downtime         | 0        |
| UPS downtime details                    |          |
| UPS downtime Complaint logged date1     |          |
| UPS downtime Complaint Closure date1    |          |
| UPS downtime Complaint logged date2     |          |
| UPS downtime Complaint Closure date2    |          |
| UPS downtime Complaint logged date3     |          |
| UPS downtime Complaint Closure date3    |          |
| No. of Non-working days in between      | 0        |
| No. of working days in downtime         | 0        |
| Genset downtime details                 |          |
| UPS downtime Complaint logged date1     |          |
| UPS downtime Complaint Closure date1    |          |
| UPS downtime Complaint logged date2     |          |
| DPS downtime Complaint Closure date2    |          |
| » UPS downtime Complaint logged date3   |          |
| » UPS downtime Complaint Closure date3  |          |
| » No. of Non-working days in between    | 0        |
| » No. of working days in downtime       | 0        |

Integrated Computer Projector downtime details » Projector downtime Complaint logged date1 » Projector downtime Complaint Closure date1 » Projector downtime Complaint logged date2 » Projector downtime Complaint Closure date2 » Projector downtime Complaint logged date3 » Projector downtime Complaint Closure date3 0 » No. of Non-working days in between » No. of working days in downtime Printer downtime details » Printer downtime Complaint logged date1 » Printer downtime Complaint Closure date1 » Printer downtime Complaint logged date2 » Printer downtime Complaint Closure date2 » Printer downtime Complaint logged date3 » Printer downtime Complaint Closure date3 0 » No. of Non-working days in between 0 » No. of working days in downtime Interactive White Board (IWB) downtime details » IWB downtime Complaint logged date1 » IWB downtime Complaint Closure date1 » IWB downtime Complaint logged date2 » IWB downtime Complaint Closure date2 » IWB downtime Complaint logged date3 » IWB downtime Complaint Closure date3 » No. of Non-working days in between 0 » No. of working days in downtime Servo stabilizer downtime details » stabilizer downtime Complaint logged date1 » stabilizer downtime Complaint Closure date1 » stabilizer downtime Complaint logged date2 » stabilizer downtime Complaint Closure date2 » stabilizer downtime Complaint logged date3 » stabilizer downtime Complaint Closure date3 0 » No. of Non-working days in between » No. of working days in downtime Switch, Networking Components and other peripheral downtime details » peripheral downtime Complaint logged date1 » peripheral downtime Complaint Closure date1 » peripheral downtime Complaint logged date2 » peripheral downtime Complaint Closure date2 » peripheral downtime Complaint logged date3 » peripheral downtime Complaint Closure date3

» No. of Non-working days in between

Headmaster Over 18

Gevt. (S.S.D.) High Schoo

BLIAYAPALLI

Dist. Bargarn
Signature of Head Master/Mistress with Seal